# **ACD-G-012 - ACD Groups Report 7**

[1 [Description](#page-0-0) ] [2 [Sample Execution \(Input\) Sample Report \(Output\)](#page-0-1) ] [3 [Columns](#page-0-2) ] [3.1 [Legend](#page-0-3) ] [3.2 [Calls - Totals](#page-0-4) ] [3.3 [Calls - Answered](#page-0-5) ] [3.4 [Calls - Out of Hours - Voice-Mail](#page-1-0) ] [3.5 [Calls - Out of Hours - Other](#page-1-1) ] [3 [Calls - Queue Full](#page-1-2) 113.7 [Calls - Queued - Count](#page-1-3) 113.8 [Calls - Queued - \(%\)](#page-2-0) 113.9 [Calls - Relevant for SLA](#page-2-1) 113.10 [SLA - Availability \(%\)](#page-2-2) 113.11 [SLA - SLA1/2/3 x/y/z \(s\) - Count](#page-2-3) 113.12 [SLA - SLA1/2/3 x/y/z \(s\) - \(%\)](#page-3-0) 113.13 [Q](#page-3-1) [ueue - Hangups - Pre-Queue](#page-3-1) ] [ 3.14 [Queue - Hangups - Short Hangups](#page-3-2) ] [ 3.15 [Queue - Hangups - Long Hangups](#page-3-3) | [ 3.16 [Queue - Hangups - Queue](#page-4-0) | [ 3.17 [Queue - Leave Queue - Voice-Mail](#page-4-1) ] [ 3.18 [Queue - Leave Queue](#page-4-2) - Leave Qu [- Other](#page-4-2) | [ 3.19 [Count - Agent - No Answer](#page-4-3) | [ 3.20 [Count - Agent - Busy](#page-5-0) | [ 3.21 [Ø Times - Talk Time](#page-5-1) | [ 3.22 [Ø Times - Post Call](#page-5-2) ] [ 3.23 [Ø Times - Waiting Time Answered](#page-6-0) | [ 3.24 [Ø Times - Waiting Time Hangups](#page-6-1) ]

# <span id="page-0-0"></span>**Description**

This report contains aggregated data for inbound calls to the selected ACD groups over the time period and granularity chosen. The output data are cumulated per group then time slice.

caution **i**: if an incoming call is transferred from one ACD group to another, then this will be counted in BOTH ACD groups. This report is designed to be viewed by the manager / supervisor of the ACD groups in question, so aggregated data should be viewed with caution.

# <span id="page-0-1"></span>[Sample Execution \(Input\) Sample Report \(Output\)](https://wiki.jtel.de/x/WxOKAQ)

# <span id="page-0-2"></span>Columns

The following columns are provided.

### <span id="page-0-3"></span>Legend

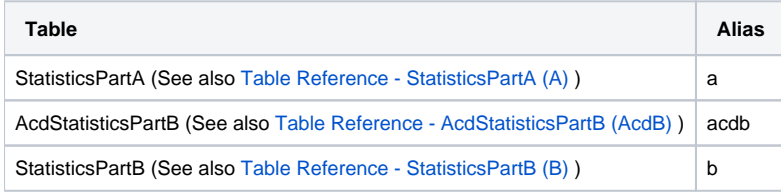

### <span id="page-0-4"></span>Calls - Totals

#### **AcdB - AcdGetCalls\_Group**

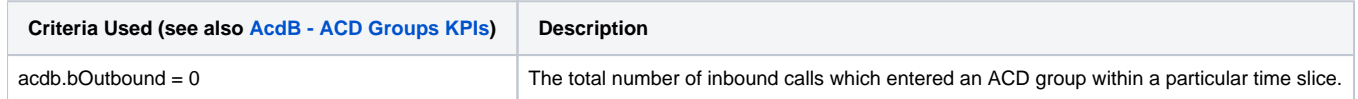

### <span id="page-0-5"></span>Calls - Answered

**AcdB - AcdGetAgentCalls\_Group**

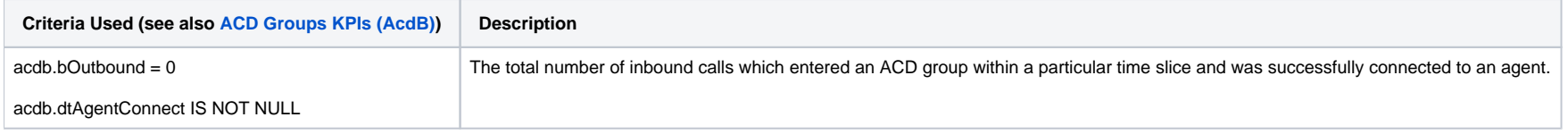

# <span id="page-1-0"></span>Calls - Out of Hours - Voice-Mail

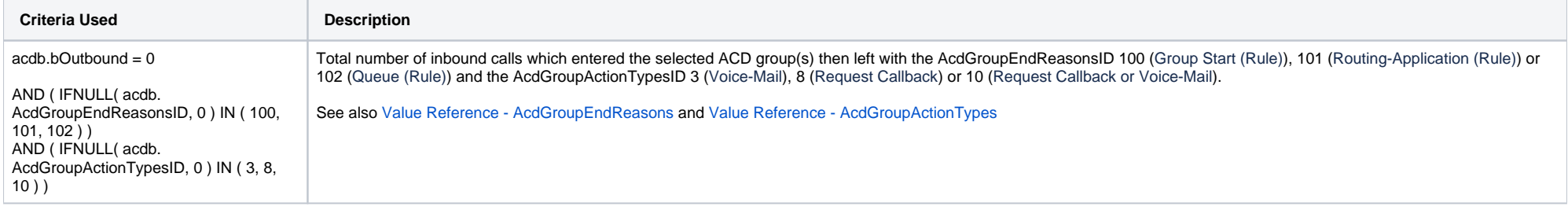

### <span id="page-1-1"></span>Calls - Out of Hours - Other

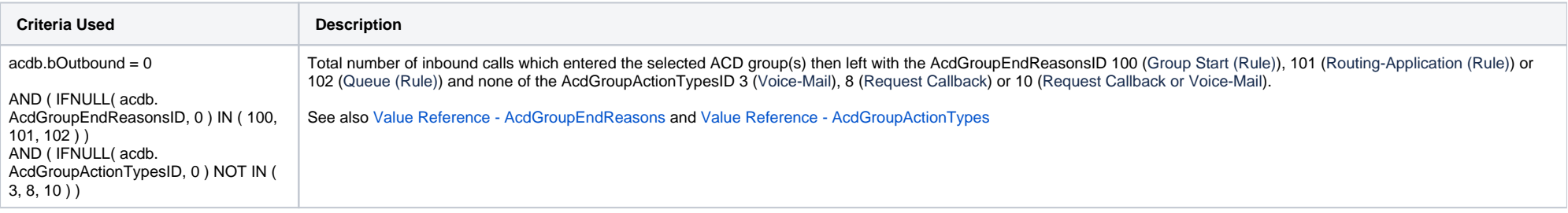

# <span id="page-1-2"></span>Calls - Queue Full

### **AcdB - AcdGetQueueFullCallsByGroupEndReason\_GroupServiceNumber**

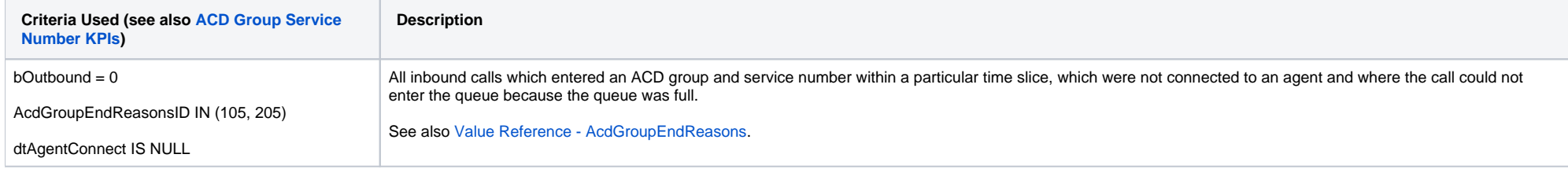

## <span id="page-1-3"></span>Calls - Queued - Count

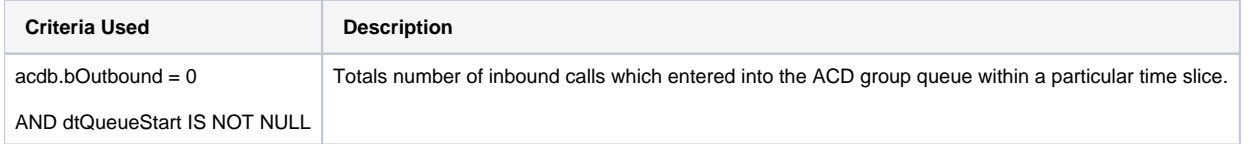

# <span id="page-2-0"></span>Calls - Queued - (%)

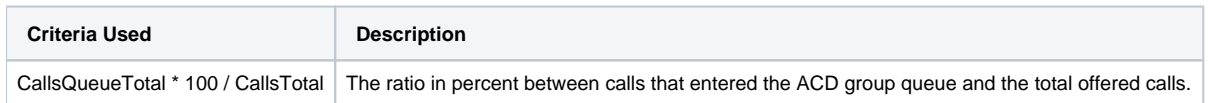

# <span id="page-2-1"></span>Calls - Relevant for SLA

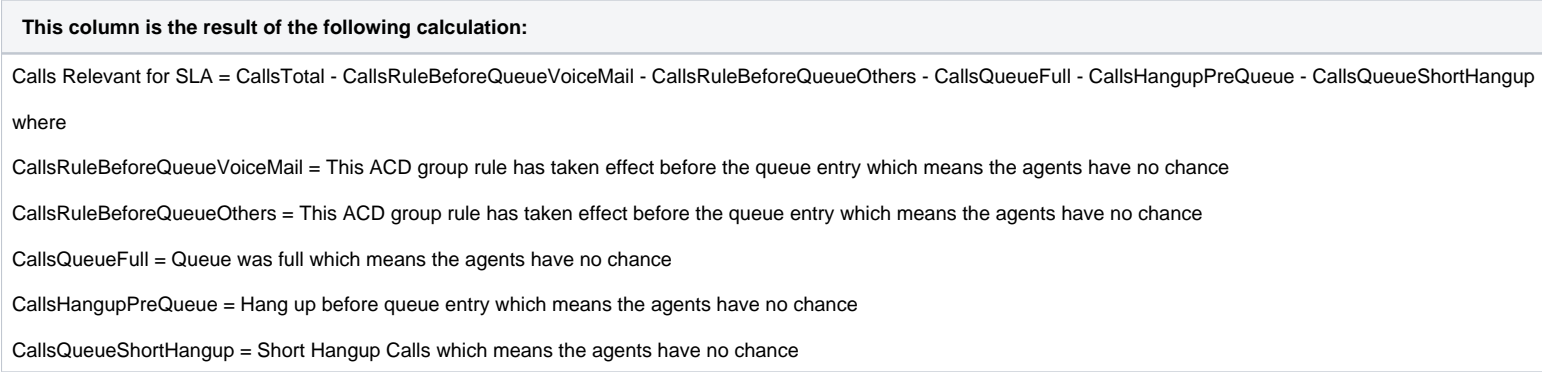

# <span id="page-2-2"></span>SLA - Availability (%)

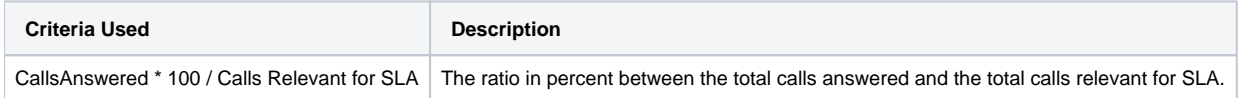

# <span id="page-2-3"></span>SLA - SLA1/2/3 x/y/z (s) - Count

### **AcdB - AcdGetInServiceCallsByParam\_Group\_QueueStart**

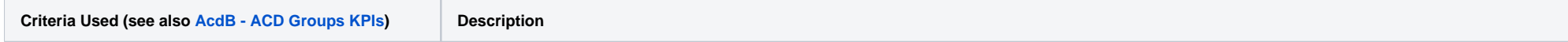

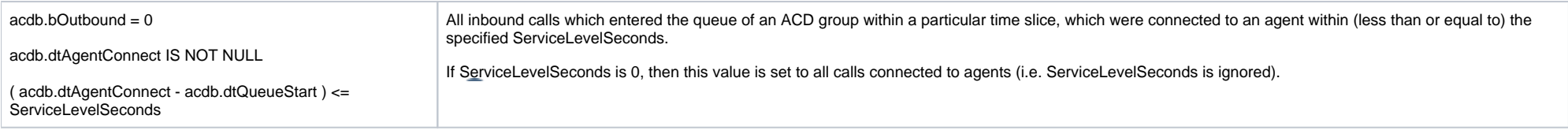

# <span id="page-3-0"></span>SLA - SLA1/2/3 x/y/z (s) - (%)

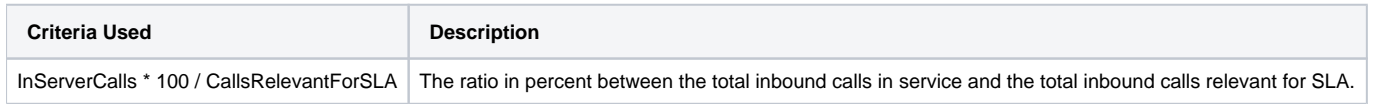

# <span id="page-3-1"></span>Queue - Hangups - Pre-Queue

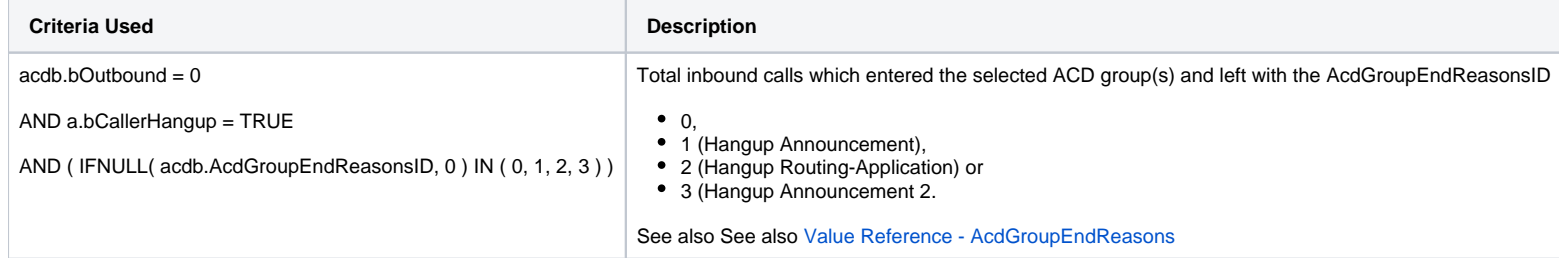

# <span id="page-3-2"></span>Queue - Hangups - Short Hangups

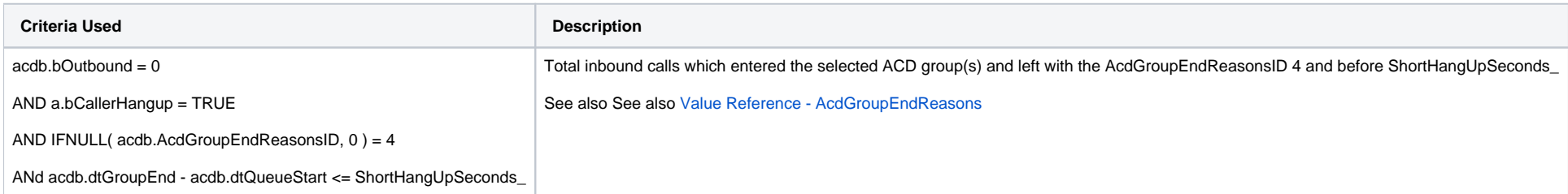

# <span id="page-3-3"></span>Queue - Hangups - Long Hangups

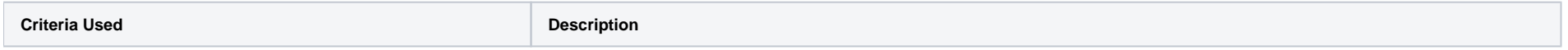

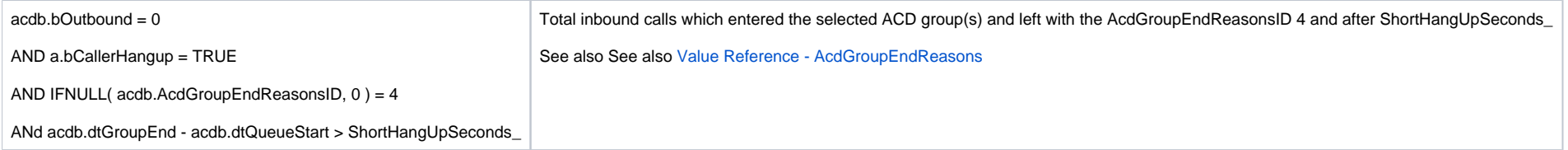

# <span id="page-4-0"></span>Queue - Hangups - Queue

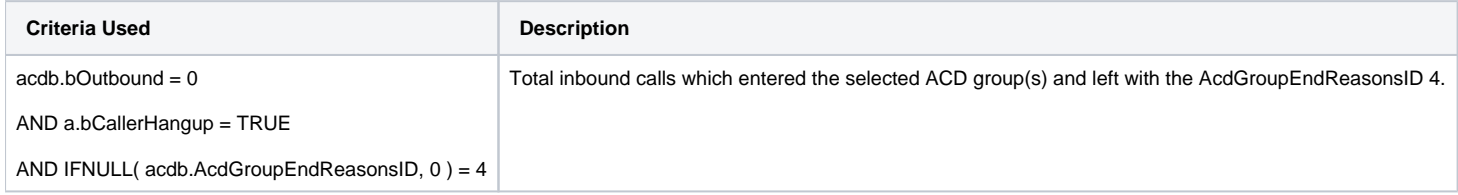

# <span id="page-4-1"></span>Queue - Leave Queue - Voice-Mail

### **AcdB - AcdGetQueueLeaveVoiceMailCallsByGroupEndReason\_Group**

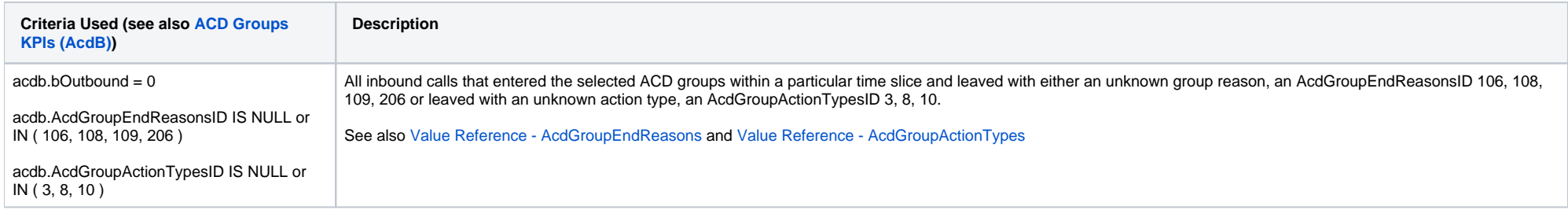

## <span id="page-4-2"></span>Queue - Leave Queue - Other

#### **AcdB - AcdGetQueueLeaveOtherCallsByGroupEndReason\_Group**

<span id="page-4-3"></span>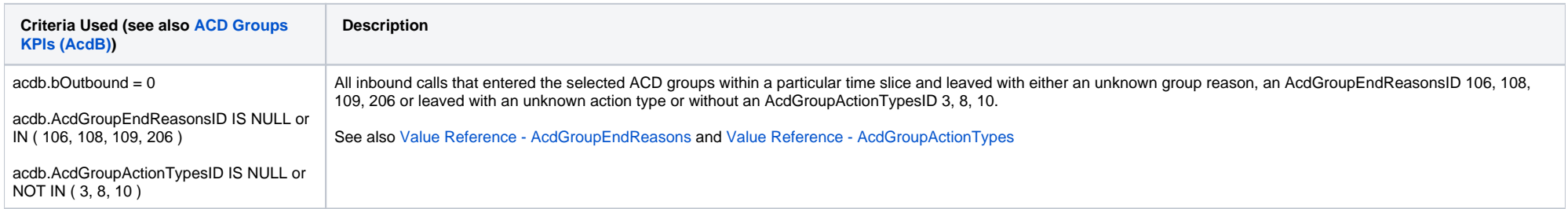

### Count - Agent - No Answer

#### **AcdB - AcdGetAgentNoAnsweredCalls\_Group**

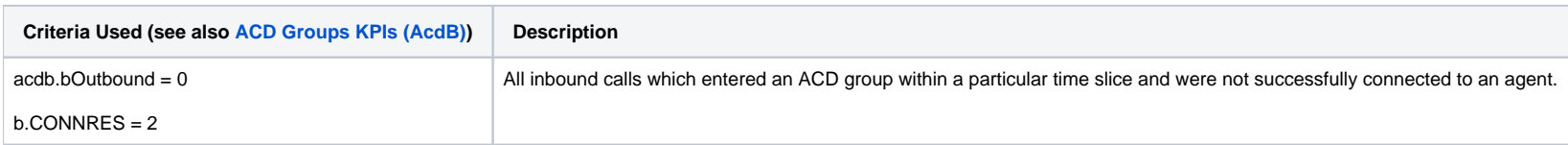

### <span id="page-5-0"></span>Count - Agent - Busy

#### **AcdB - AcdGetAgentBusyCalls\_Group**

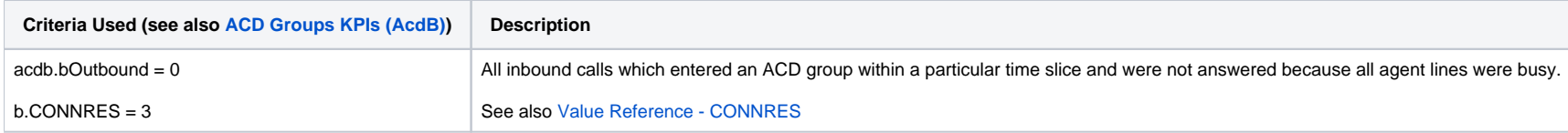

### <span id="page-5-1"></span>Ø Times - Talk Time

The average between this KPI and the total number of inbound calls answered..

#### **AcdB - AcdGetWaitingTimeTotalAnswered\_Group**

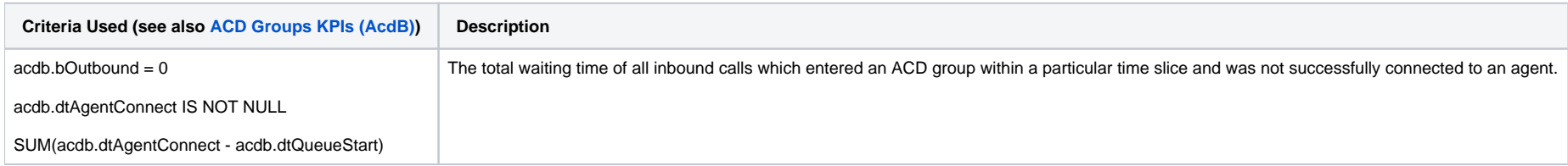

### <span id="page-5-2"></span>Ø Times - Post Call

The average between this KPI and the total number of post calls.

#### **AcdB - AcdGetPostCallTotalTime\_Group**

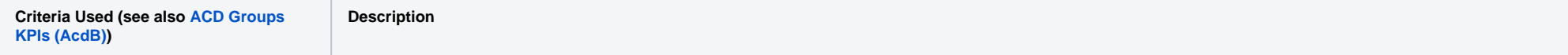

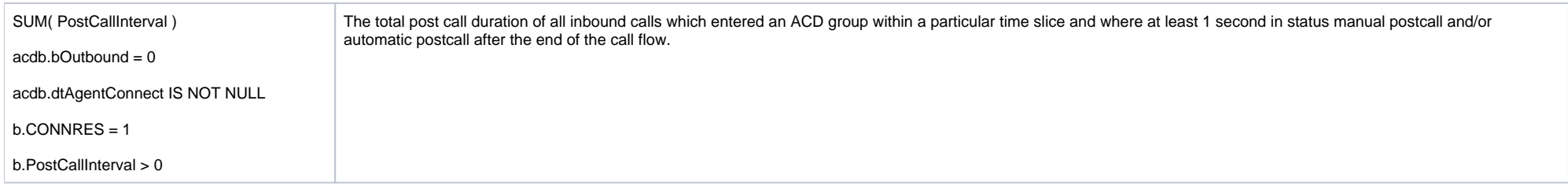

#### <span id="page-6-0"></span>Ø Times - Waiting Time Answered

The average between this KPI and the total number of inbound calls answered.

#### **AcdB - AcdGetWaitingTimeTotalAnswered\_Group**

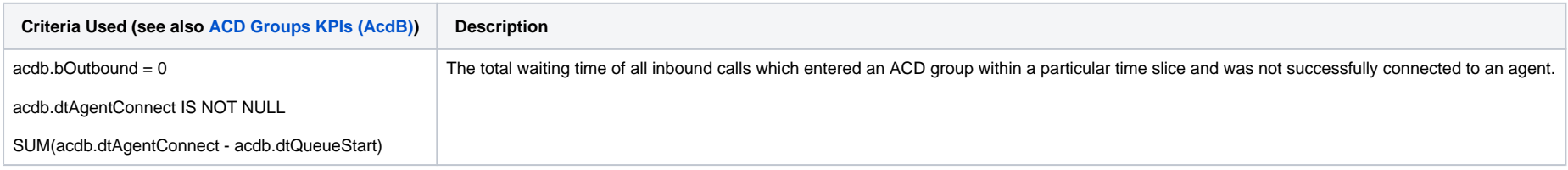

#### <span id="page-6-1"></span>Ø Times - Waiting Time Hangups

The average between this KPI and the total number of calls queue long hangup.

#### **AcdB - AcdGetWaitingTimeLongHangup\_Group**

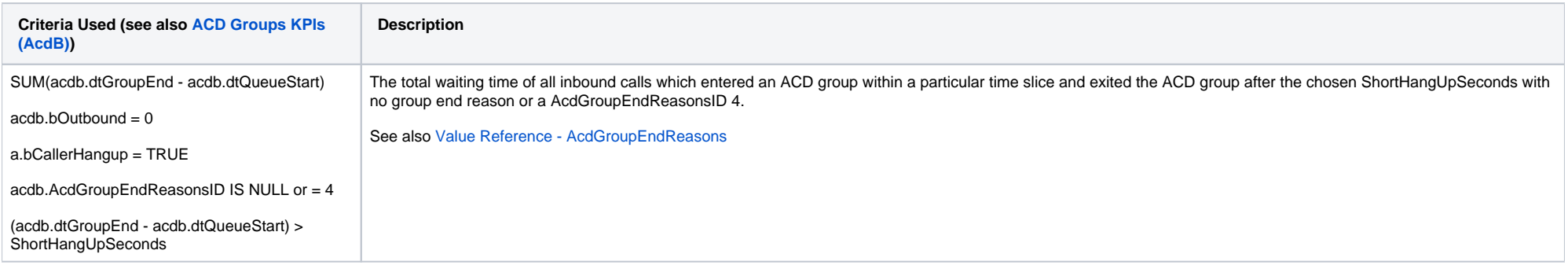

[1 [Description](#page-0-0) ] [2 [Sample Execution \(Input\) Sample Report \(Output\)](#page-0-1) ] [3 [Columns](#page-0-2) ] [3.1 [Legend](#page-0-3) ] [3.2 [Calls - Totals](#page-0-4) ] [3.3 [Calls - Answered](#page-0-5) ] [3.4 [Calls - Out of Hours - Voice-Mail](#page-1-0) ] [3.5 [Calls - Out of Hours - Other](#page-1-1) ] [3 [Calls - Queue Full](#page-1-2) | [3.7 [Calls - Queued - Count](#page-1-3) | [3.8 [Calls - Queued - \(%\)](#page-2-0) | [3.9 [Calls - Relevant for SLA](#page-2-1) | [3.10 [SLA - Availability \(%\)](#page-2-2) | [3.11 [SLA - SLA1/2/3 x/y/z \(s\) - Count](#page-2-3) | [3.12 [SLA - SLA1/2/3 x/y/z \(s\) - \(%\)](#page-3-0) | [ueue - Hangups - Pre-Queue](#page-3-1) ] [ 3.14 [Queue - Hangups - Short Hangups](#page-3-2) ] [ 3.15 Queue - Hangups ] [ 3.16 [Queue - Hangups - Queue](#page-4-0) ] [ 3.17 [Queue - Leave Queue - Voice-Mail](#page-4-1) ] [ 3.18 [Queue - Leave Queue](#page-4-2) - Leave Queue - Leave Cue [- Other](#page-4-2) ] [ 3.19 [Count - Agent - No Answer](#page-4-3) ] [ 3.20 [Count - Agent - Busy](#page-5-0) ] [ 3.21 [Ø Times - Talk Time](#page-5-1) ] [ 3.22 [Ø Times - Post Call](#page-5-2) ] [ 3.23 [Ø Times - Waiting Time Answered](#page-6-0) ] [ 3.24 [Ø Times - Waiting Time Hangups](#page-6-1) ]